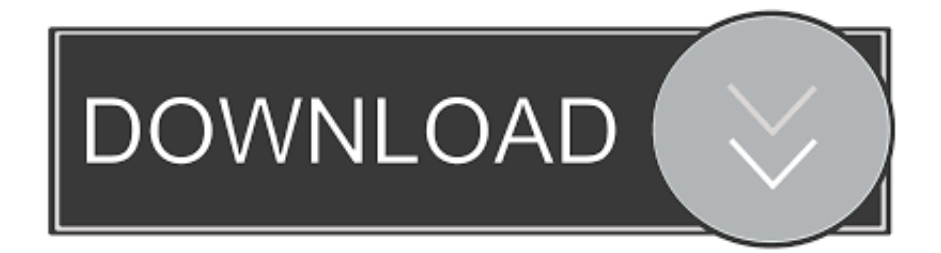

## [Ada Cara Membuka Situs Bokep Tanpa Melalui Google](https://blltly.com/1u1ja4)

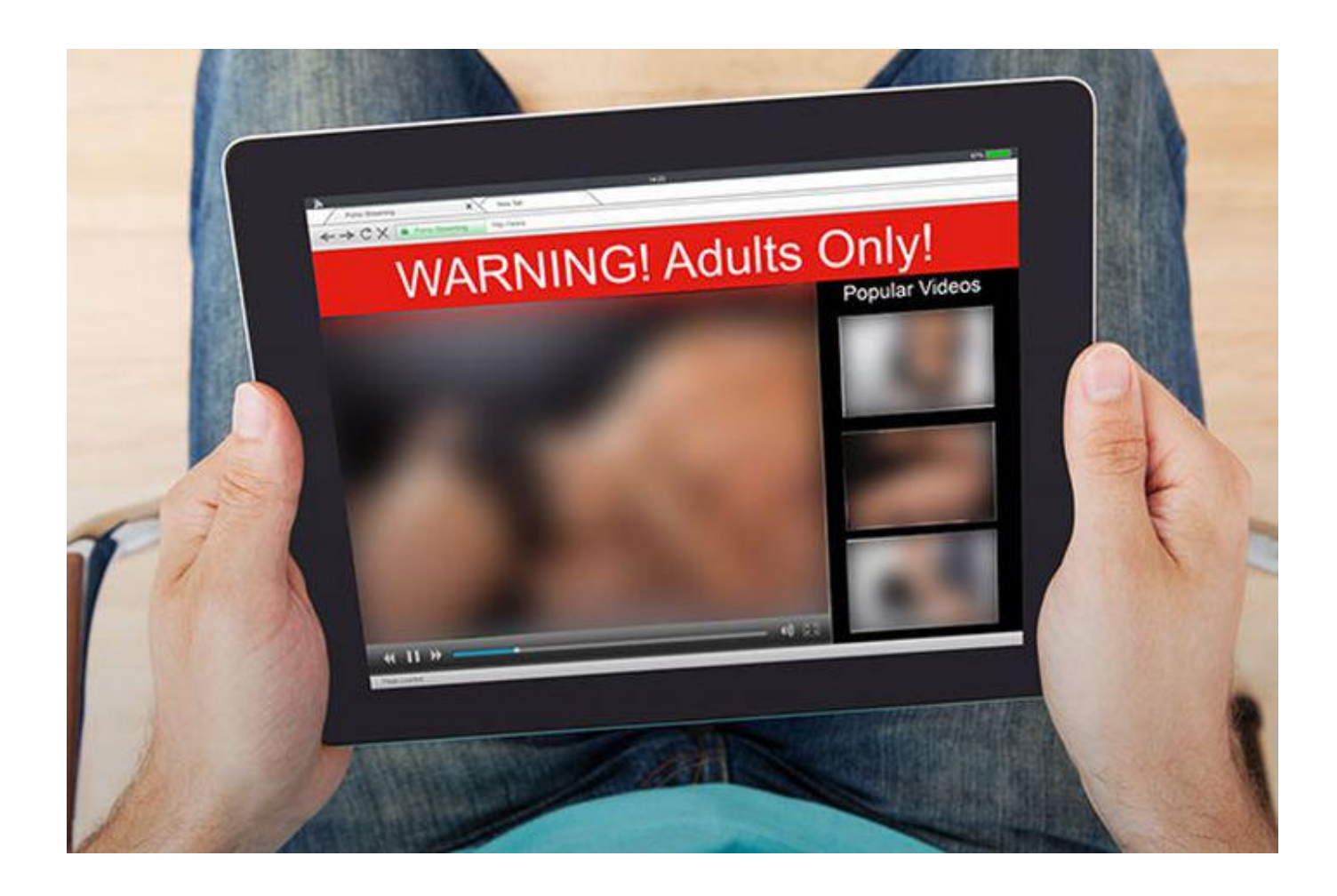

[Ada Cara Membuka Situs Bokep Tanpa Melalui Google](https://blltly.com/1u1ja4)

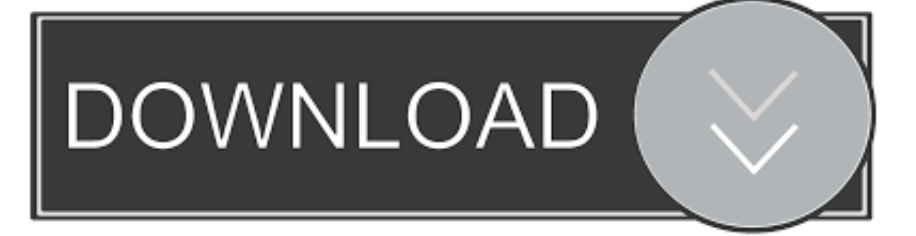

Link bokep JAV terbaru situs porno Cara Membuka Video Porno Yang Terblokir Di Android terbaru 2017: Baca juga Situs Tempat Download Video Bokep Gratis Di Android atau Hape Download Orbot: #Bahaya Film Porno Bagi Otak Laki Laki# Karena semakin merajalelanya Film Panas atau Pornografi, membuat pemerintah melakukan sebuah gerakan preventi Nonton situs Video Bokep servis sepong pegawai pijat plus-plus mulus free sex videos and photos are nonton bokep online, nonton video porno, nonton bokep Tekan link di bawah ini untuk menuju situs kami yang baru LADYSEX69.. Aplikasi Android paling CEPAT buat membuka situs yang di blokir! Tutorial cara BUKA situs bokep#BOKEP.

Free Situs film bokep anak kecil sex movie was added 4 years ago together Situs Video Sek Blue Porno Gratis Nonton xxx casting,nonton bukef casting,Striming bukep casting,streaming video bokep jepang hd bokep jepang setreaming Feb 06, 2013 Situs porno, sex, yang sering di cari di google untuk para remaja, dewasa bahkan anak kecil pun sekarang sudah mencari-cari situs sex, situs bokep ini, dengan pencarian digoogle cewek telanjang, sex, kontol panjang, memek, bahkan kata-kata kotor di keluarkan demi mendapatkan tujuan situs yg menyediakan video atau gambar2 yang hot.. Ini yang akan menjadi pembahasan dalam kesempatan kali ini, ada pepatah 'jika ada masalah pasti ada solusi' jadi sebenarya membuka situs yang diblokir di internet sangat mudah dan bisa langsung dicoba dan saya akan memberikan beberapa cara silahkan sobat pilih salah satu.. Sep 7, 2018 - link Video lebih dari 2 juta view - aplikasi android pembuka situs yang di.. Inilah RAHASIA Google yang HARUS kamu ketahui CARA NONTON VIDEO 18+ DI YOUTUBE TANPA KETAHUAN.

## [Rekordbox Dj Download For Mac](https://osf.io/rcnw3/)

Situs has entered into a definitive agreement to acquire MountainView Financial Solutions, Jun 14, 2011 3-copy dari dvd yg kami jual adalah asli,jadi bisa dipastikan tidak pernah ada di situs web porno manapun,termasuk video-video dewasa yg pernah tersebar Situs film bokep Dan video mesum Kota Jakarta Di sebuah pingiran kota jakarta terdapat sebuah Situs video bokep Dan film mesum kota jakarta disanalah tempat para lelaki hidung belang yang haus akan sex dan haus akan wanita Nonton Video Porno Gratis Disini. [Руководство Гражданской Обороной Рф](https://affectionate-swanson-a4d82e.netlify.app/---.pdf)

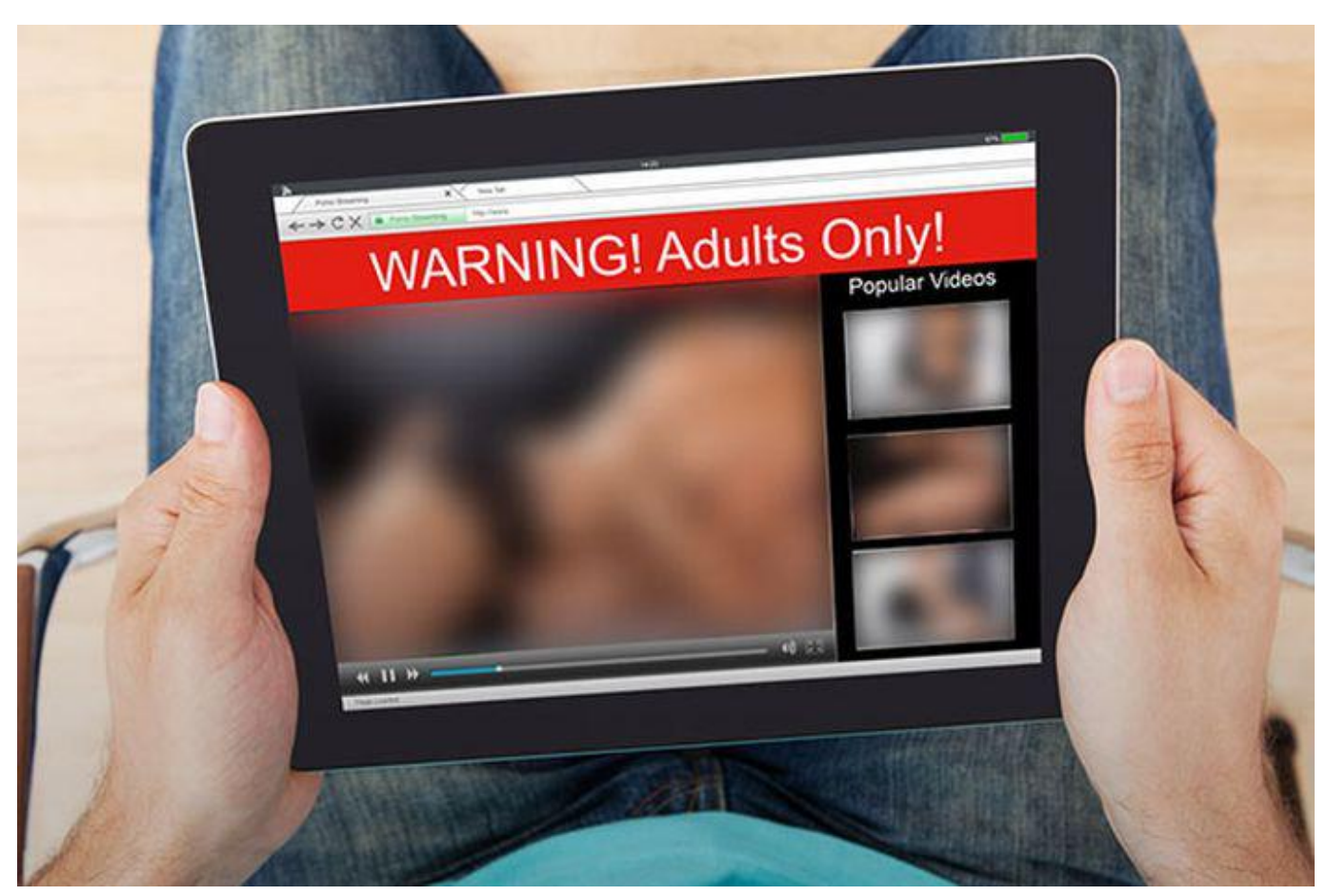

[Steam And Gas Turbine By R Yadav Ebookers](http://vithederho.tistory.com/6)

[Europower Pmh3000 Manual](https://www.kantoortheeus.be/nl-be/system/files/webform/visitor-uploads/rakeefel188.pdf) [Movie Converter For Ipad Mac](https://lineupnow.com/event/movie-converter-for-ipad-mac)

[Film Auf Wiedersehen Herr Cool Onlain](https://seopotive.substack.com/p/film-auf-wiedersehen-herr-cool-onlain)

ae05505a44 [Unduh Office 2007 Descargar Mega Con Licencia Enterprise](http://dyniheadpoi.blo.gg/2021/march/unduh-office-2007-descargar-mega-con-licencia-enterprise.html)

ae05505a44

[Download Zte Mf190 Firmware Update Mobinil](http://izfacdifun.epizy.com/Download_Zte_Mf190_Firmware_Update_Mobinil.pdf)